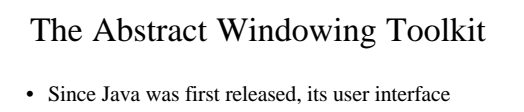

- facilities have been a significant weakness – The Abstract Windowing Toolkit (AWT) was part of the JDK form the beginning, but it really was not sufficient to support a complex user interface
- JDK 1.1 fixed a number of problems, and most notably, it introduced a new event model. It did not make any major additions to the basic components

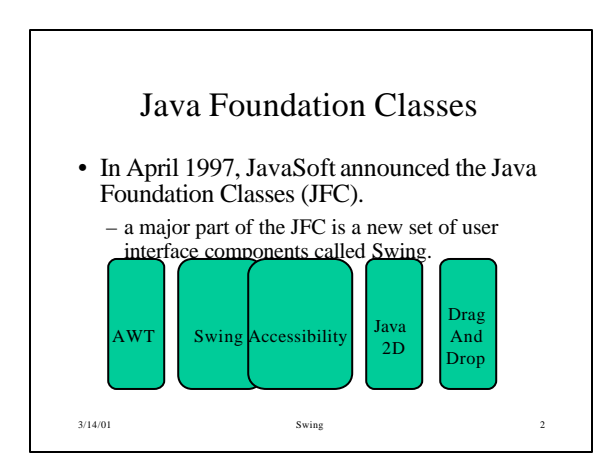

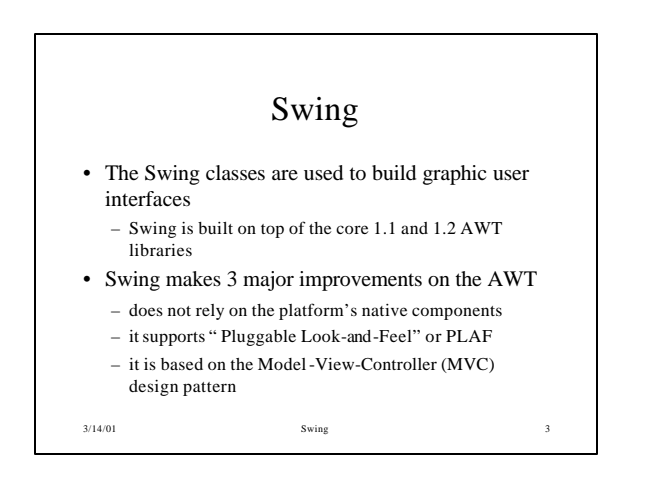

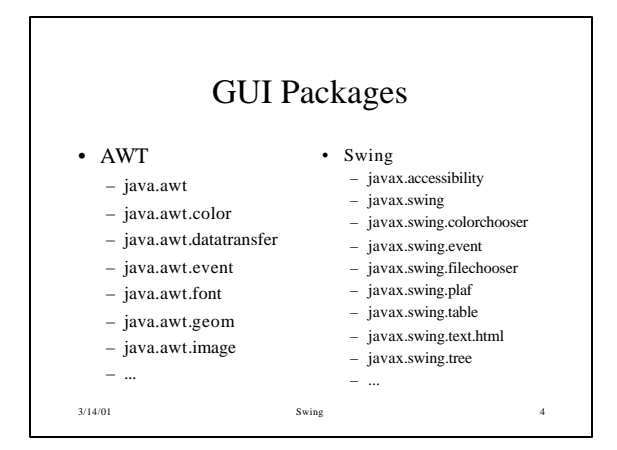

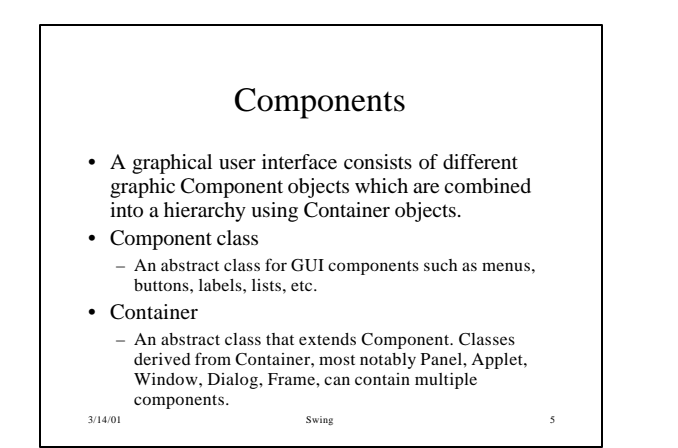

## *Weighing* Components

- Sun make a distinction between *lightweight*and *heavyweight* components
	- Lightweight components are not dependent on native peers to render themselves. They are coded in Java.
	- Heavyweight components are rendered by the host operating system. They are resources managed by the underlying window manager.

3/14/01 Swing

6

2

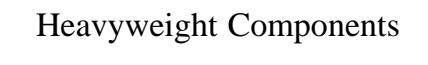

- Heavyweight components were unwieldy for two reasons
	- Equivalent components on different platforms do not necessarily act alike.
	- The look and feel of each component was tied to the host operating system

- Almost all Swing components are lightweight except
	- JApplet, JFrame, JDialog, and JWindow

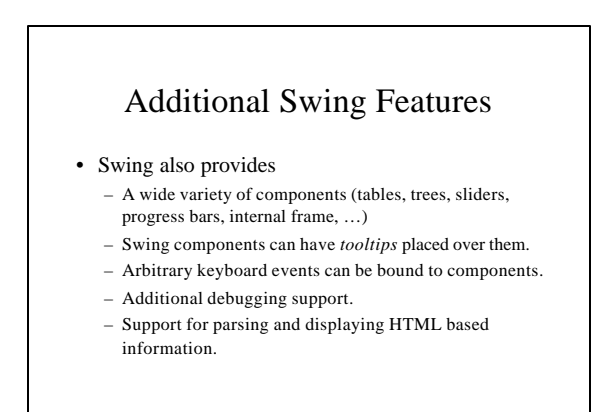

3/14/01 Swing 8

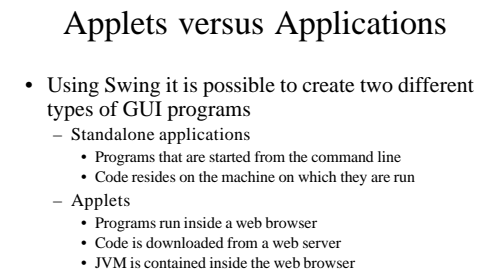

- 
- For security purposes Applets are normally prevented from doing certain things (for example opening files)
- 
- For now we will write standalone applications

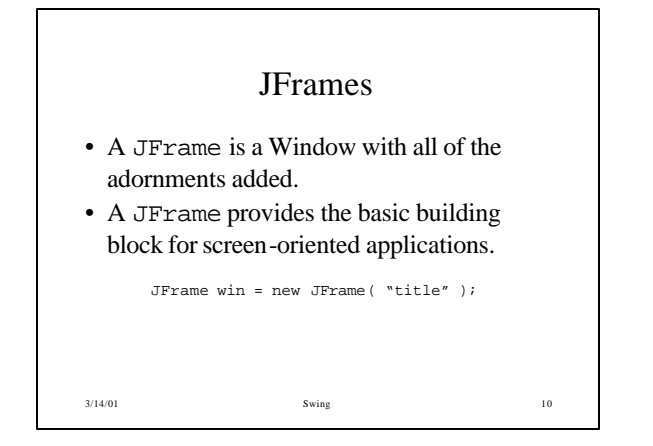

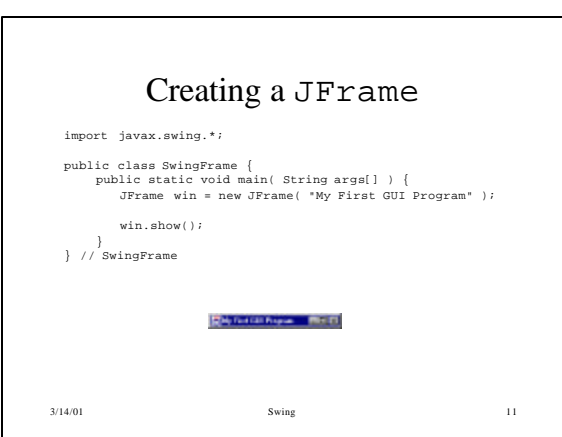

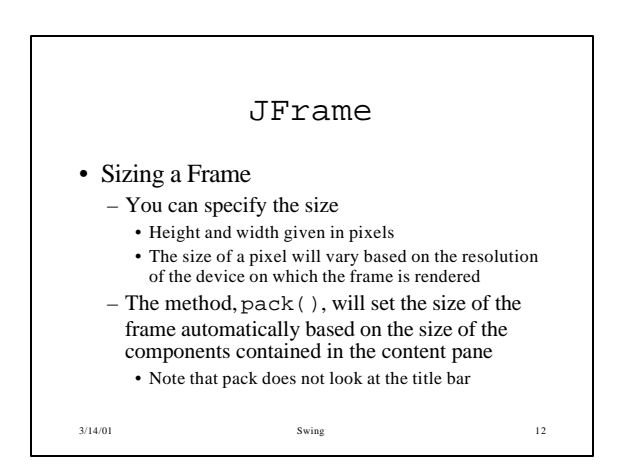

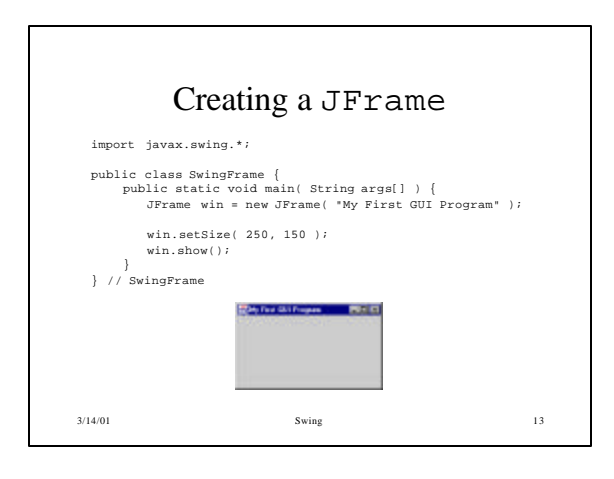

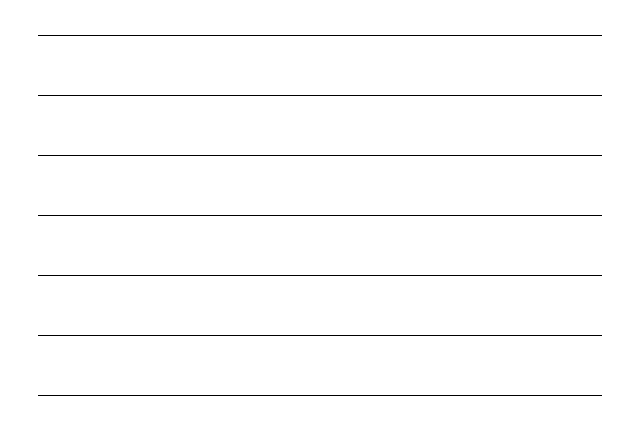

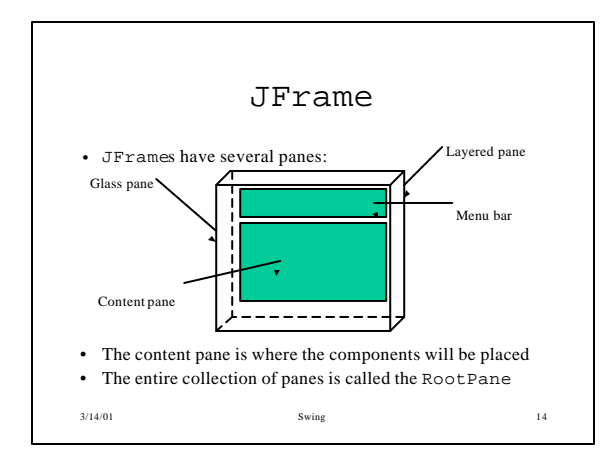

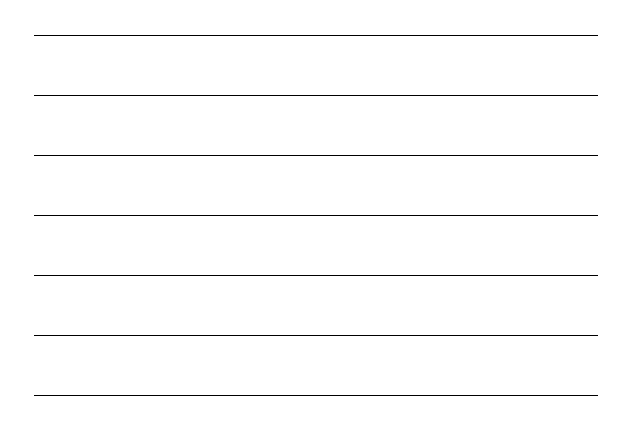

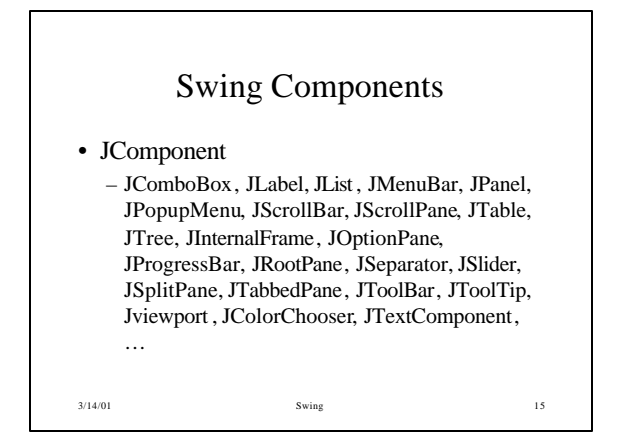

5

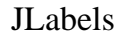

- JLabels are components that you can put text into.
- When creating a label you can specify the initial value and the alignment you wish to use within the label.
- You can use getText() and setText() to get and change the value of the label.

3/14/01 Swing 16 lbl = new JLabel( "text", JLabel.RIGHT ) ;

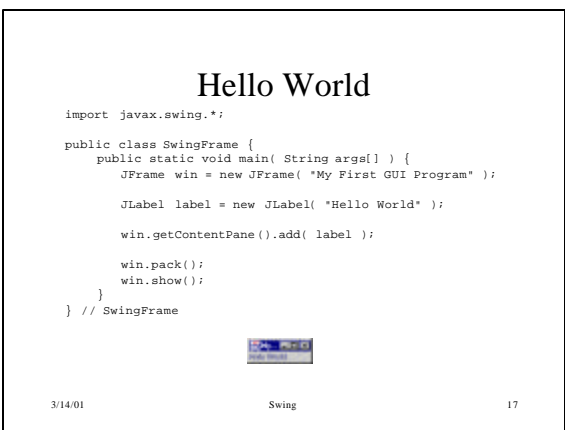

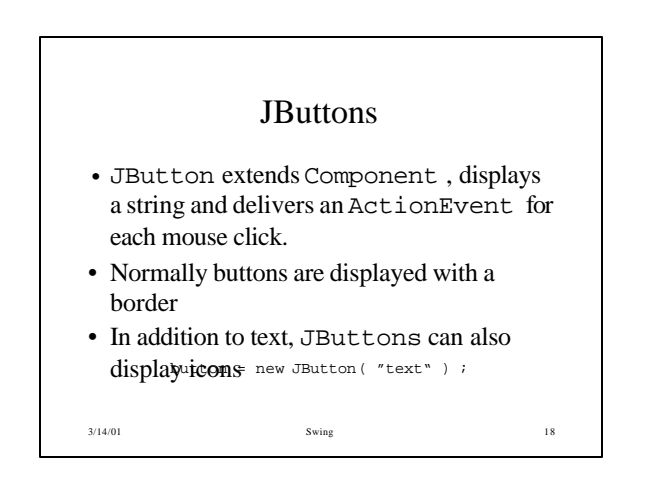

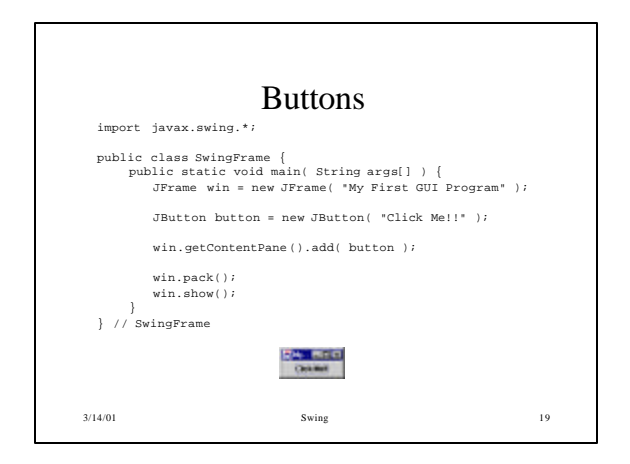

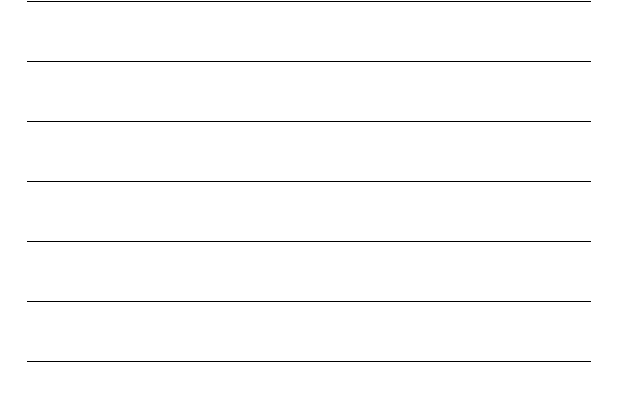

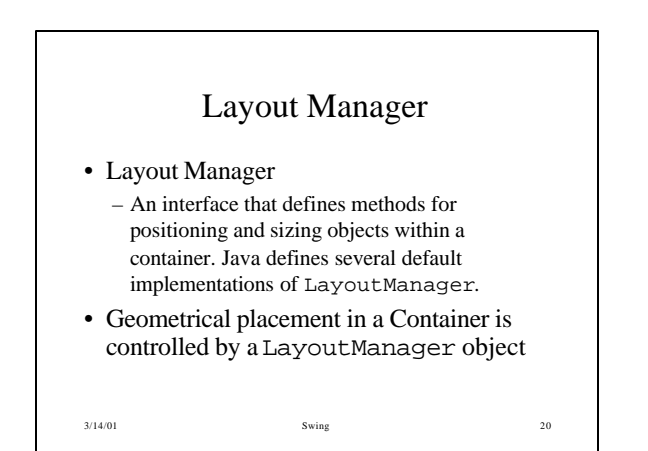

## Components, Containers, and Layout Managers

- Containers may contain components (which means containers can contain containers!!).
- All containers come equipped with a layout manager which positions and shapes (lays out) the container's components.
- Much of the action in the AWT occurs between components, containers, and their layout managers.

3/14/01 Swing 21

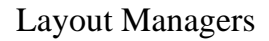

- Layouts allow you to format components on the screen in a platform independent way
- The standard JDK provides five classes that implement the LayoutManager interface: – FlowLayout
	- GridLayout
	- BorderLayout
	- CardLayout
	- GridBagLayout
- 3/14/01 Swing 22 • Layout managers are defined in the AWT package

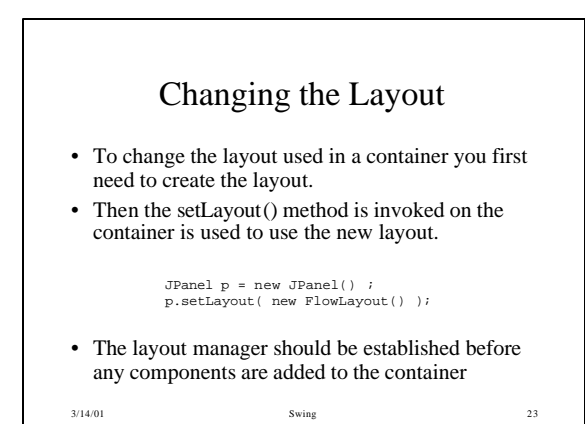

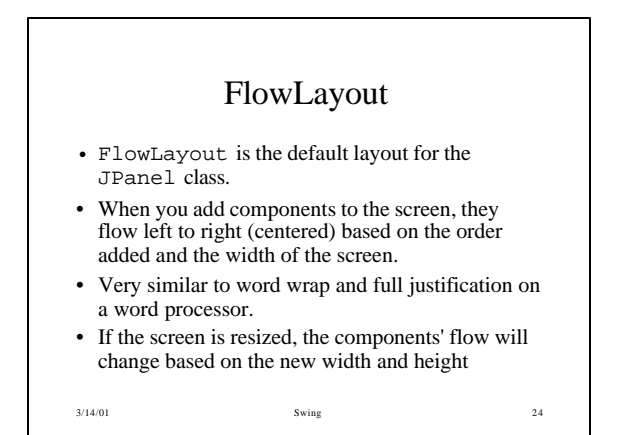

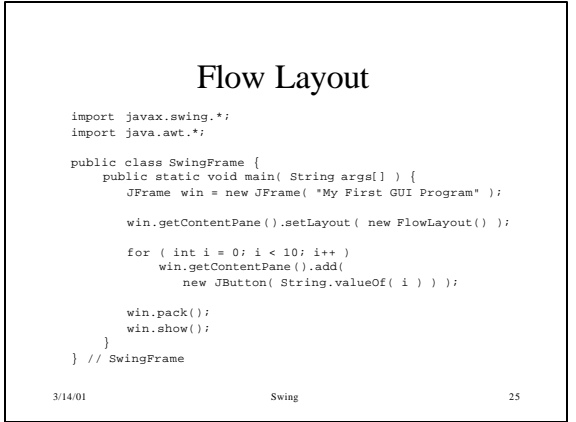

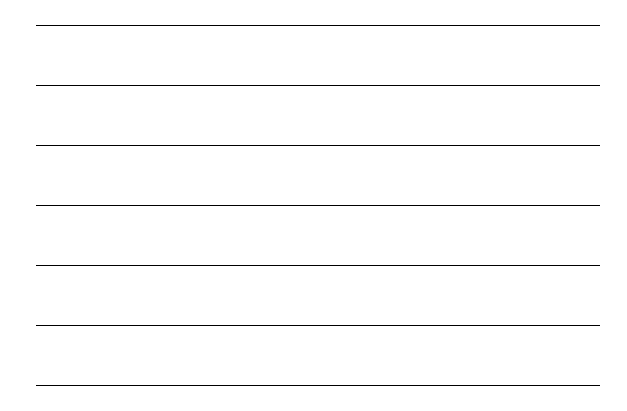

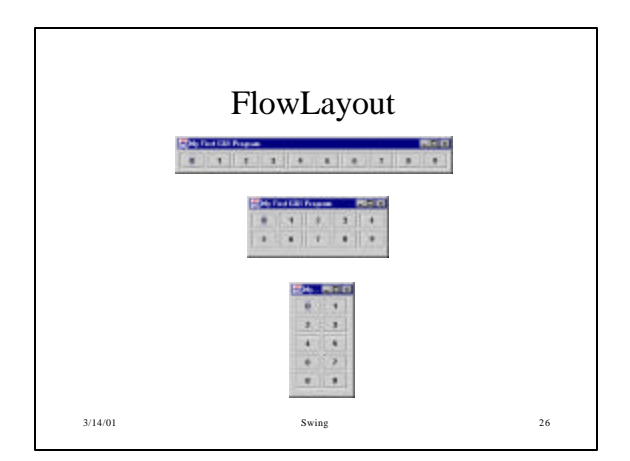

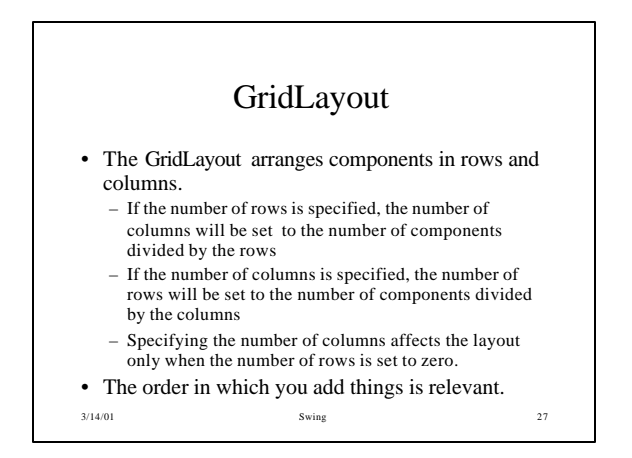

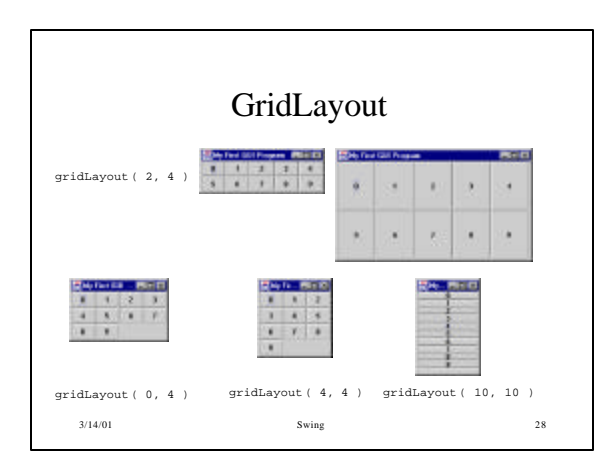

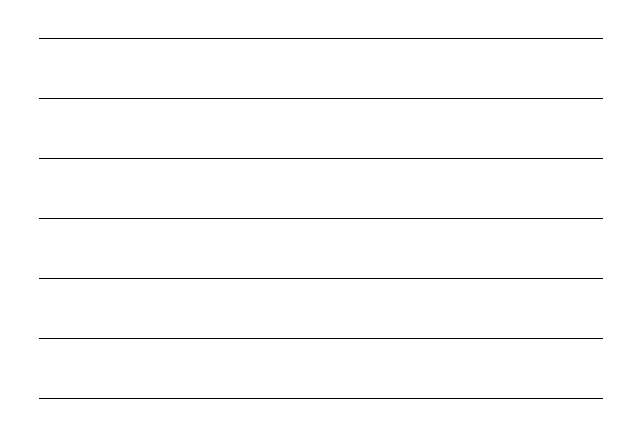

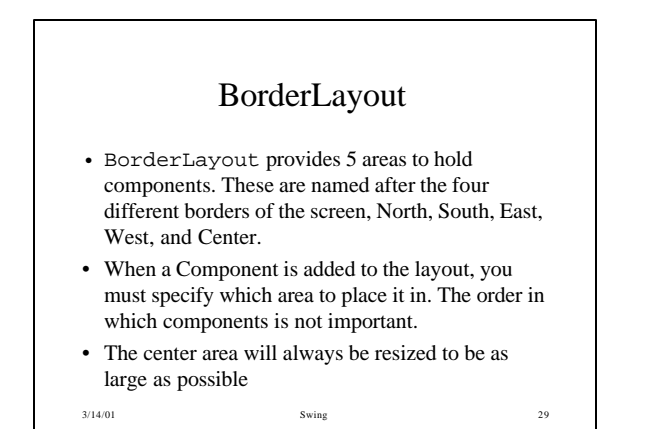

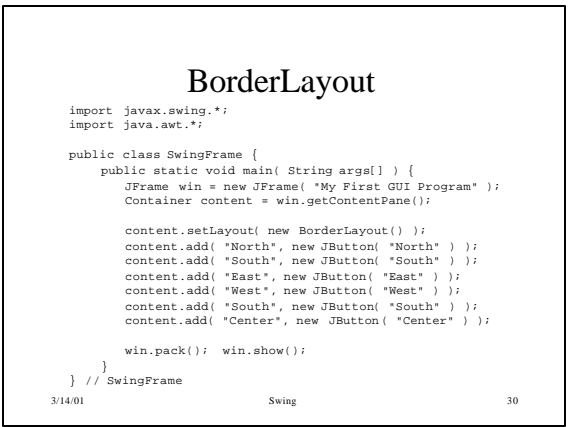

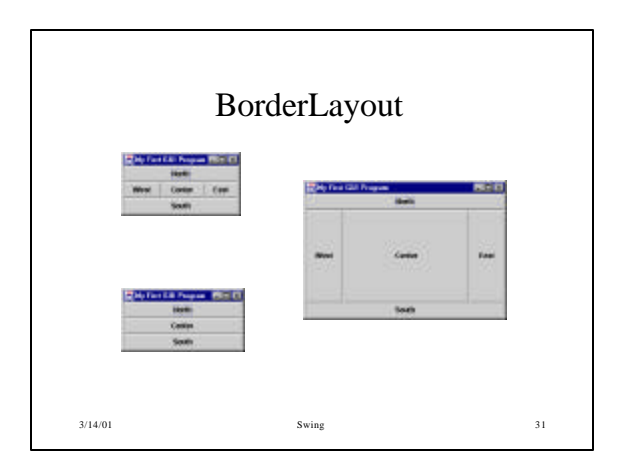

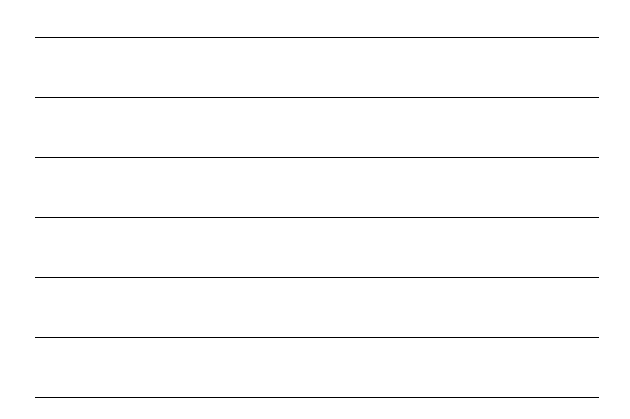

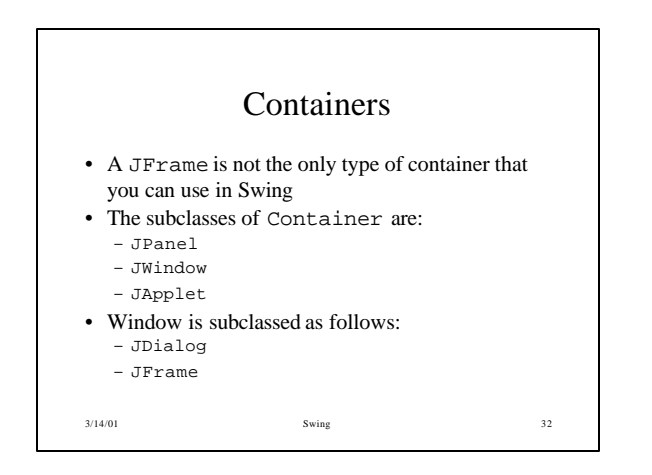

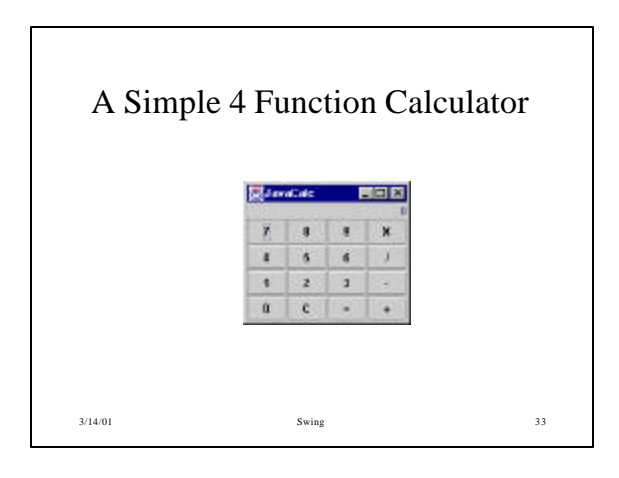

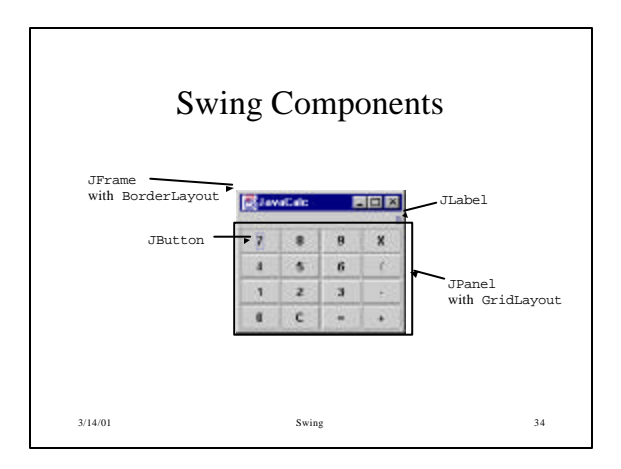

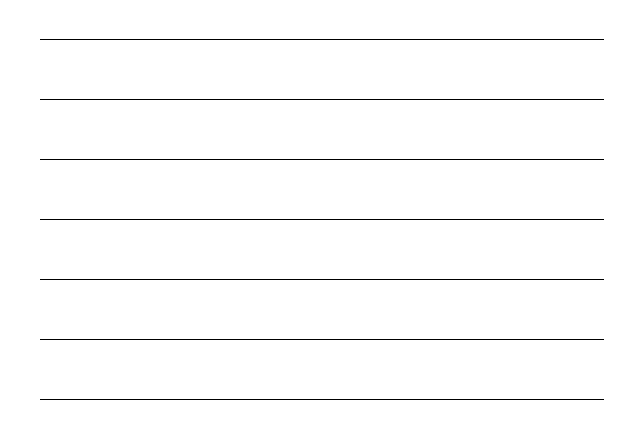

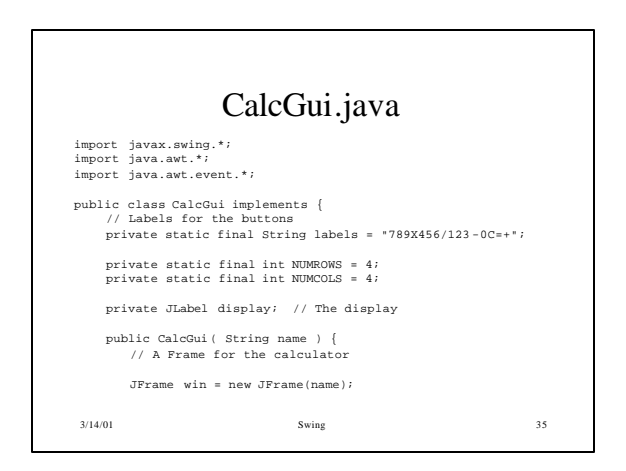

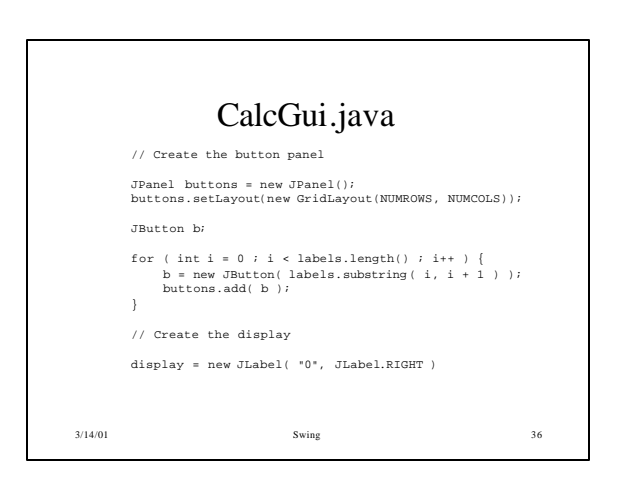

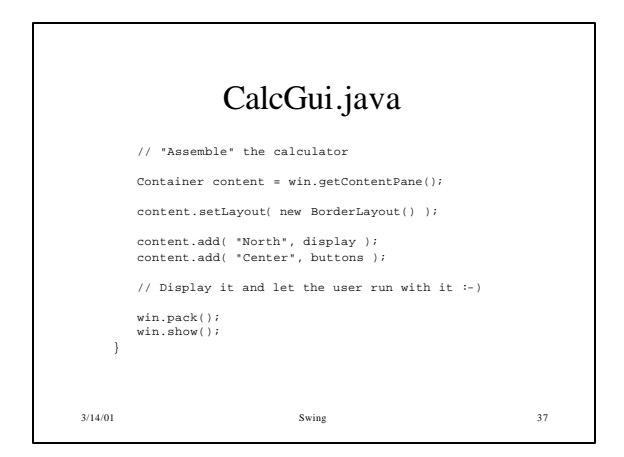

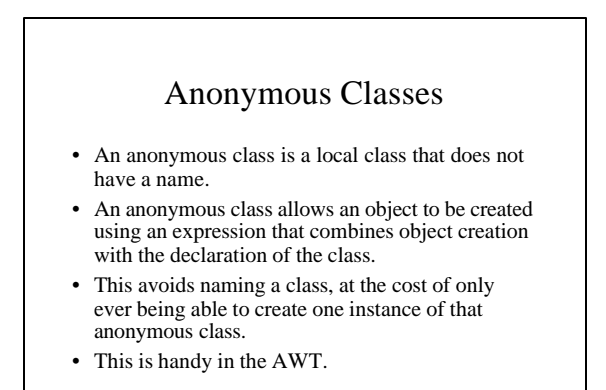

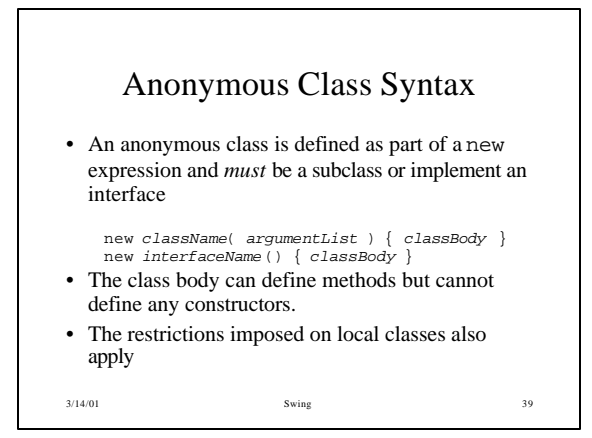

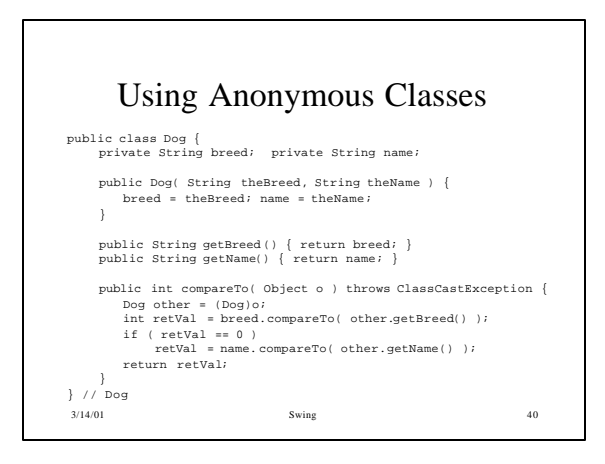

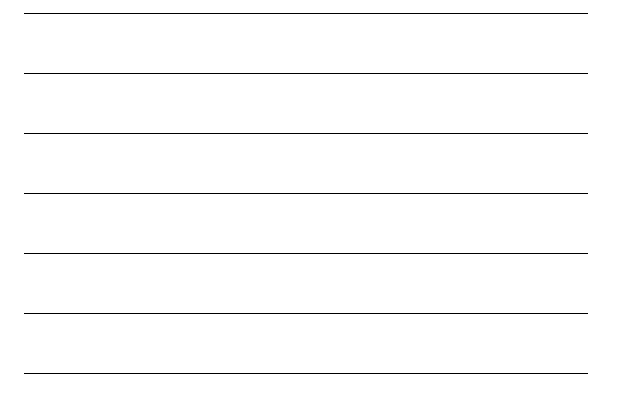

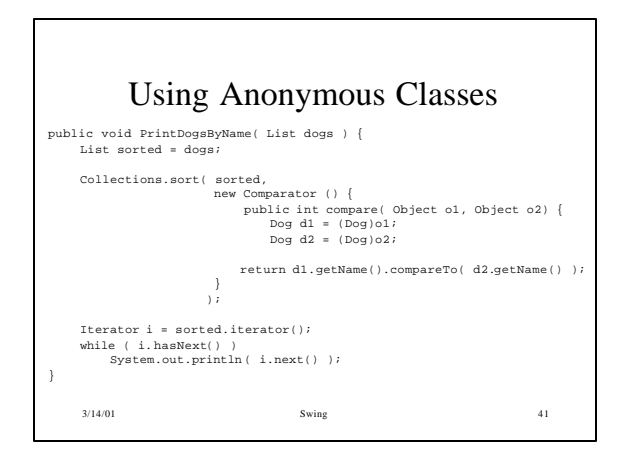

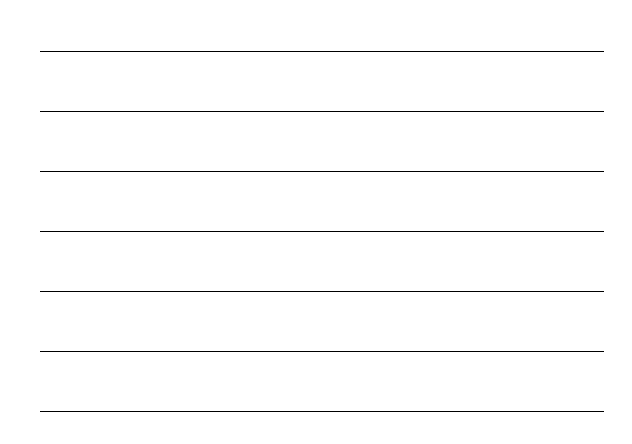

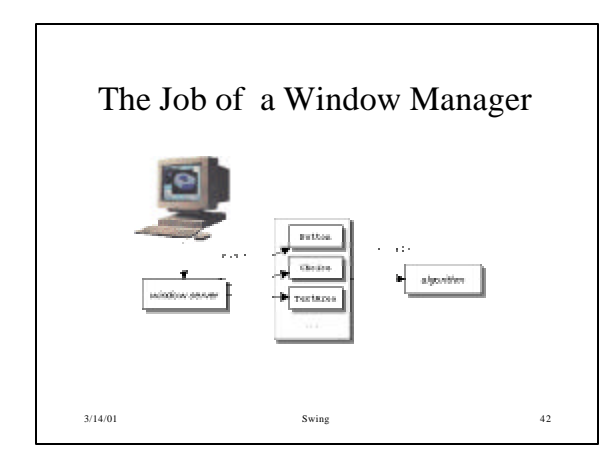

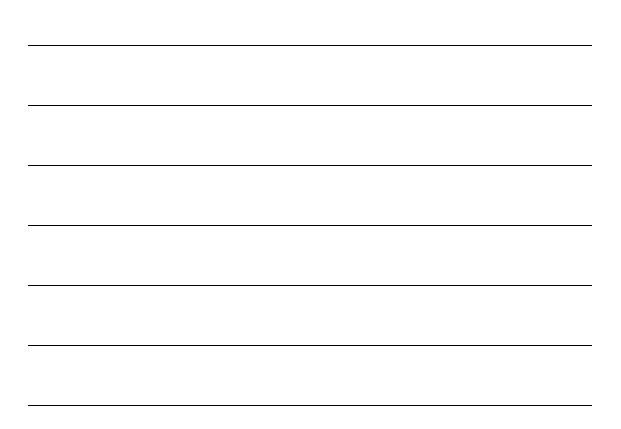

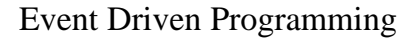

- Programs respond to events that are generated *outside* the control of the program
	- User types a key
	- The left mouse button is pressed
	- A CD is removed from the CD drive
- When an event occurs, it is handled by an event handler
- Event driven programming involves writing the handlers and arranging for the handler to be notified when certain events occur

## Event Handling

- Events are represented by objects that gives information about the event and identifies the event source
	- Event sources are typically components, but other kinds of objects can also be event sources
- A *listener* is an object that wants to be notified when a particular event occurs
	- An event source can have multiple listeners registered on it
	- A single listener can register with multiple event sources
- $3^{14}$ Th order for an object to be notified when a

particular event occurs, the object

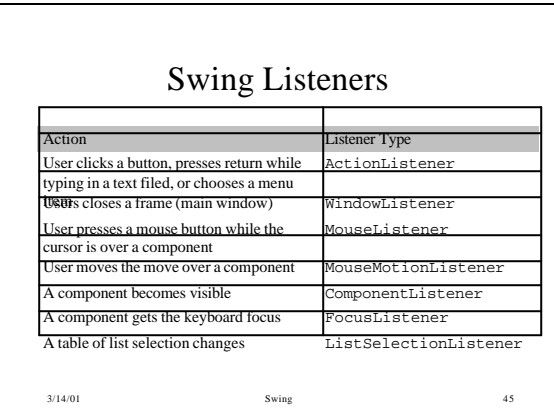

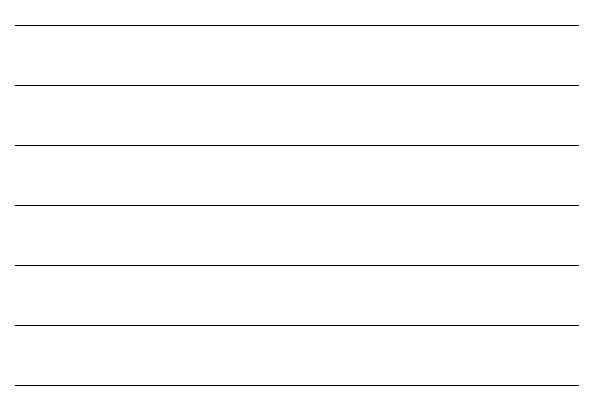

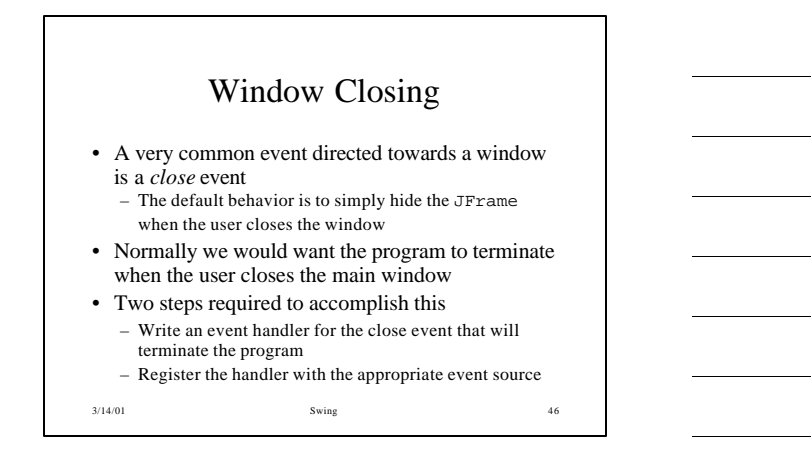

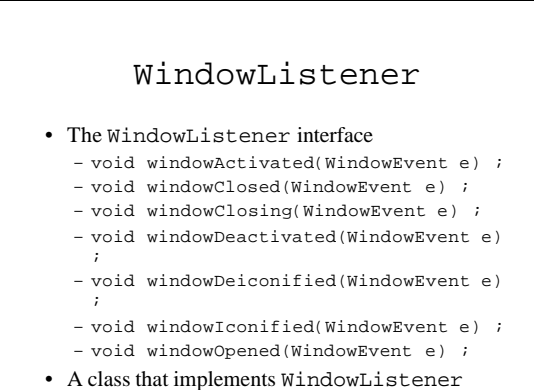

 $3/14/01$  must implement all of these methods!

## WindowAdapter

- A class that implements the WindowListener interface
	- The methods in this class are empty. The class exists as convenience for creating listener objects.
- To use the WindowAdapter class:
	- Extend this class to create a WindowEventlistener
	- Override the methods for the events of interest
	- Create a listener object using the extended class and then register it with a Window using the window's addWindowListener() method.
- When the window's status changes the appropriate  $m$  method in the listener  $\delta$ B ject is invoked, and the

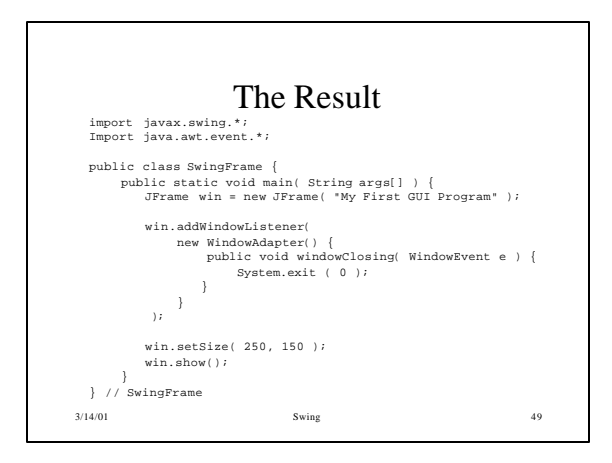

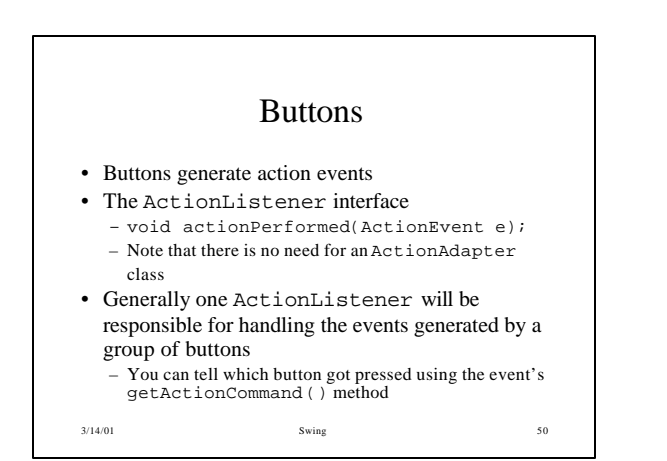

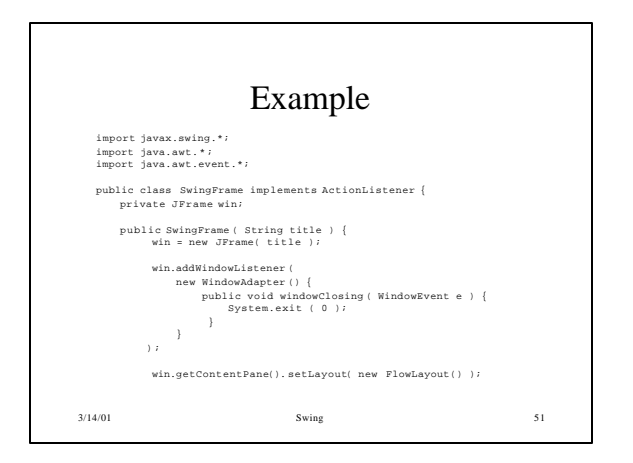

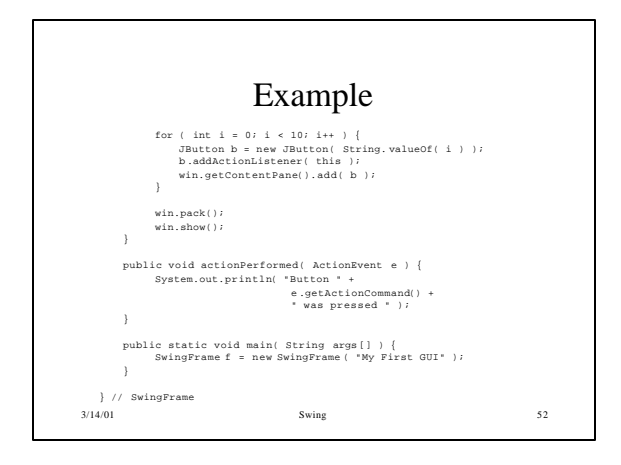

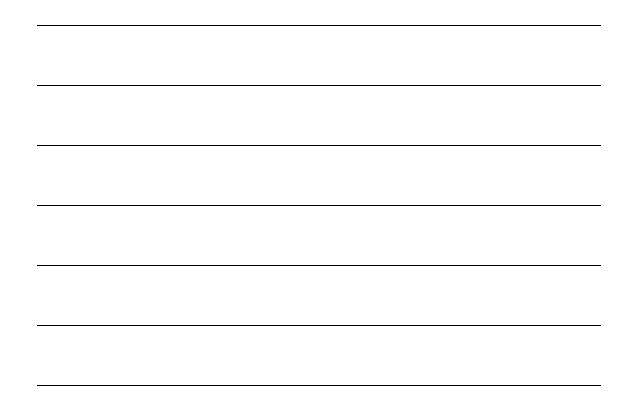

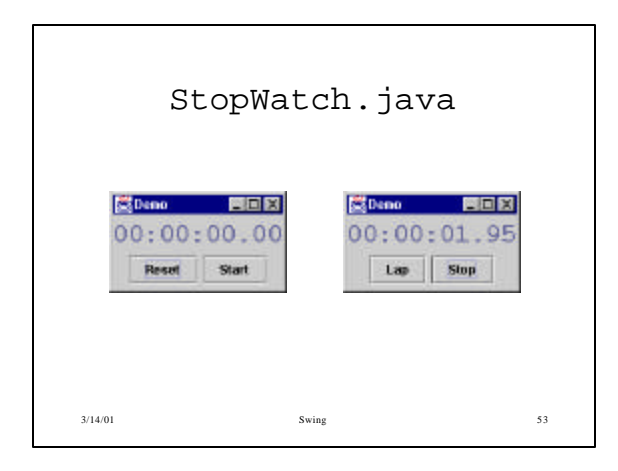

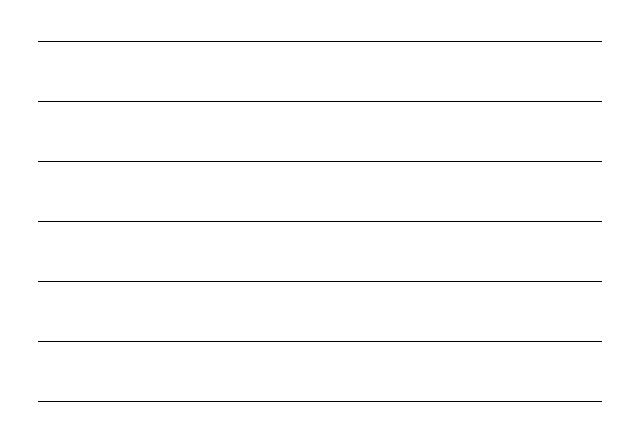

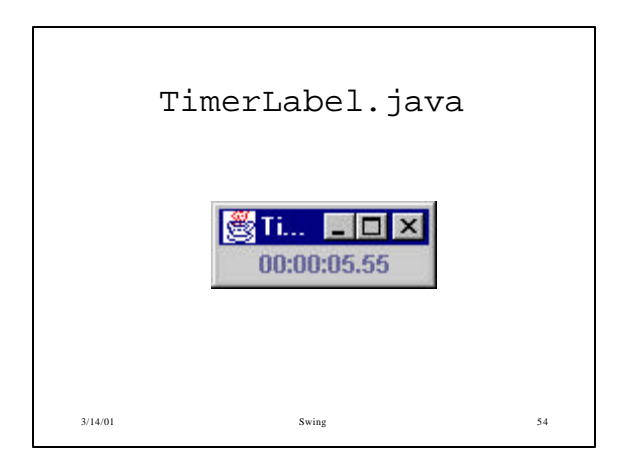

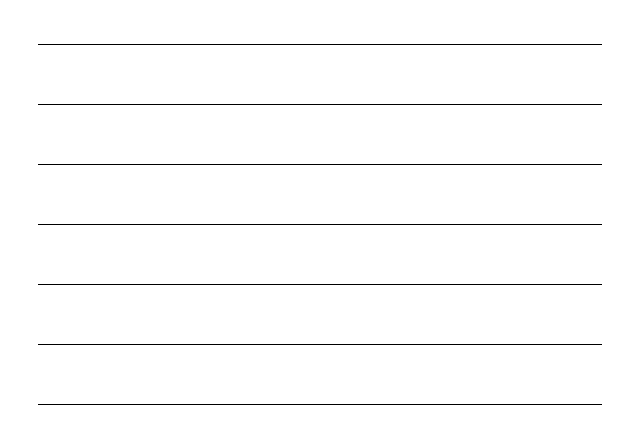

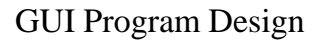

- The GUI provides a view of the program, it is clearly not the program
- Making the GUI code as independent of the program code is a good strategy
	- Changes in the program do not necessarily change the GUI
	- Different GUIs can be developed for the same program – Debugging and maintaining both the GUI and the program code is easier

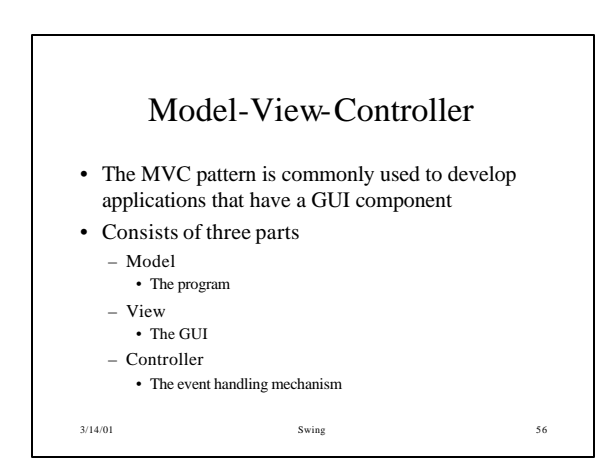

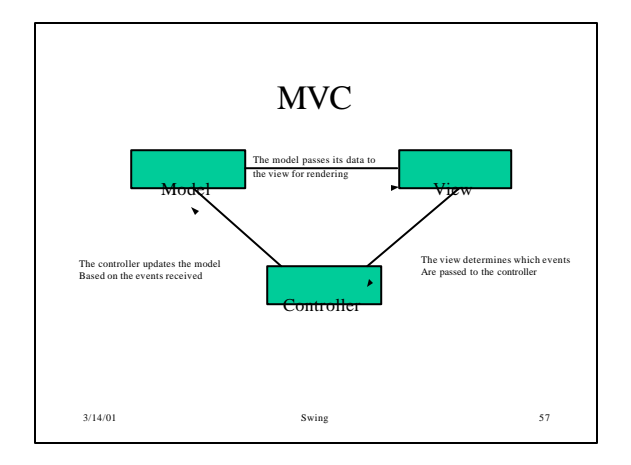

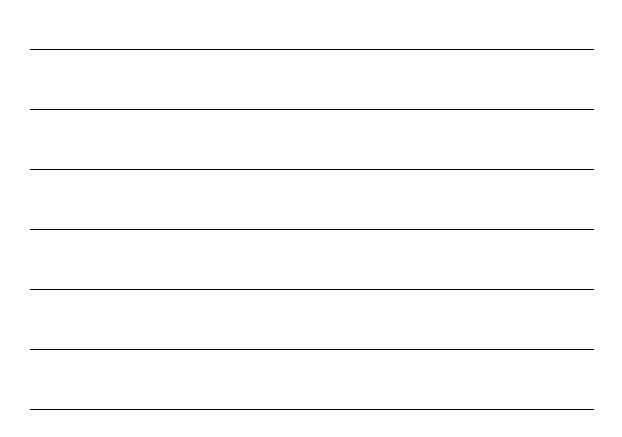

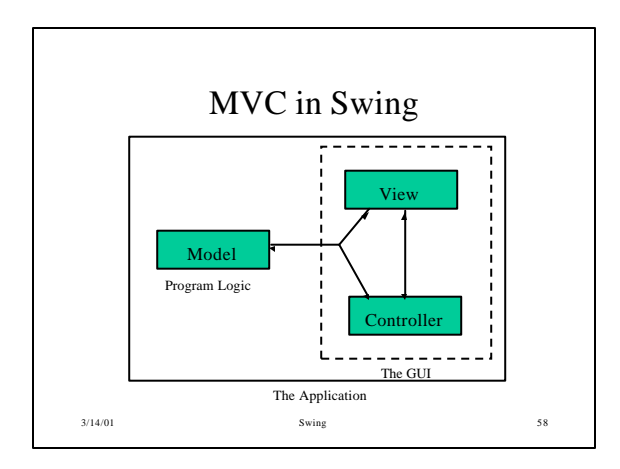

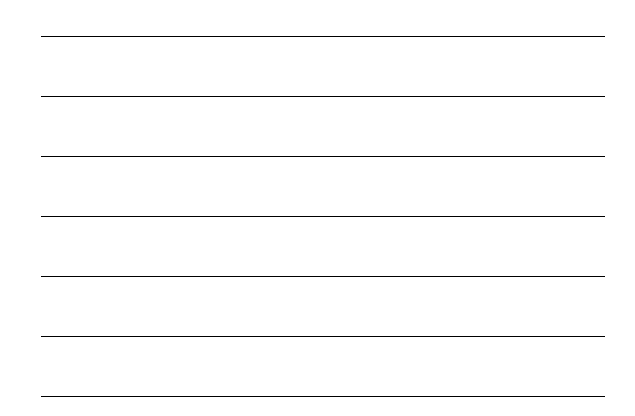

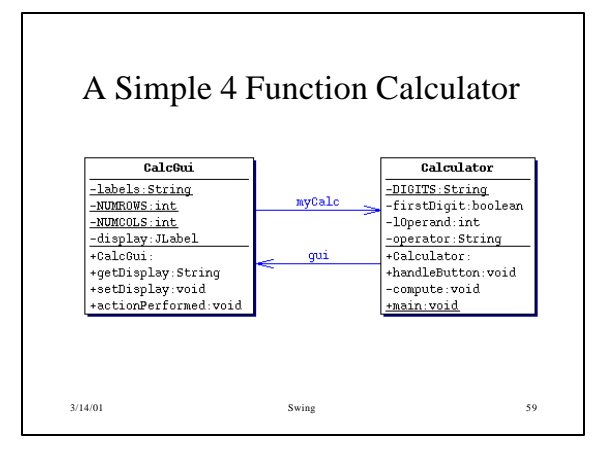

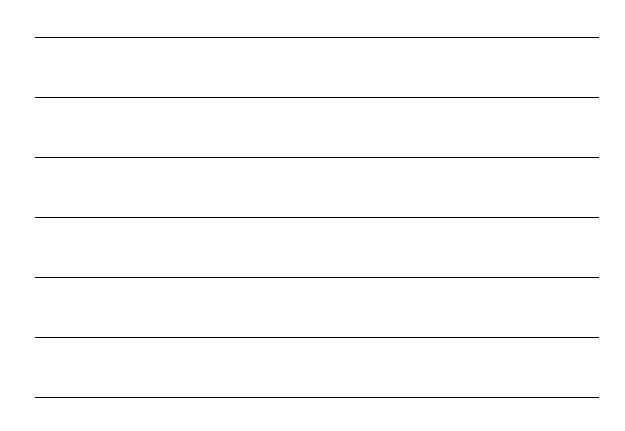

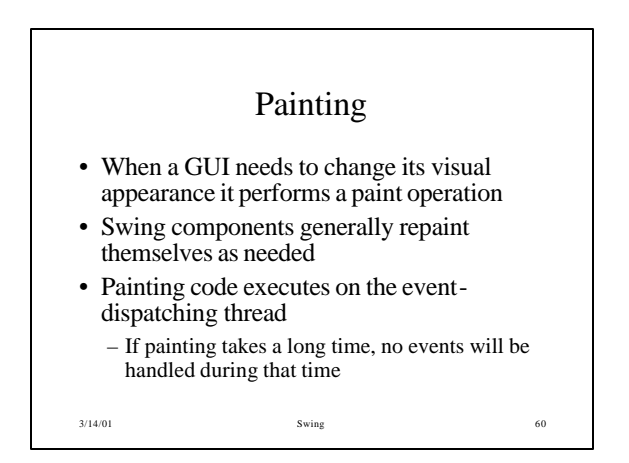

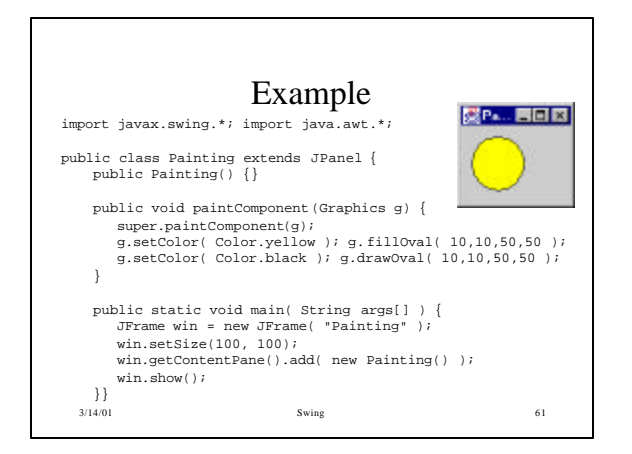

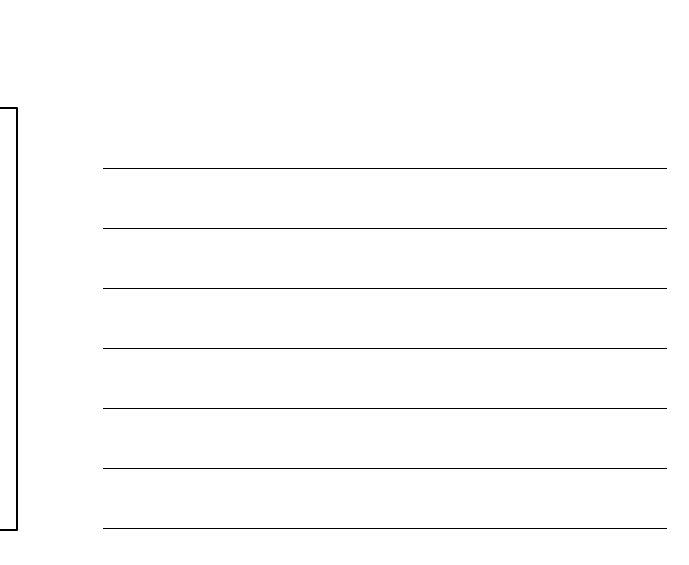

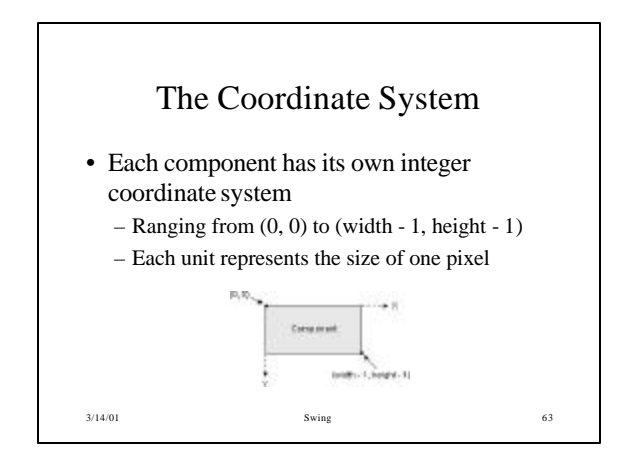

– The color and font are initialized to the foreground color and font of the component just before the

• You can ignore the current painting area, if you

The Graphics Object

• The Graphics object both a context for painting and methods for performing the painting. • The graphics context consists of state such as the current painting color, the current font, and the

current painting area

like

invocation of paintComponent

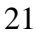

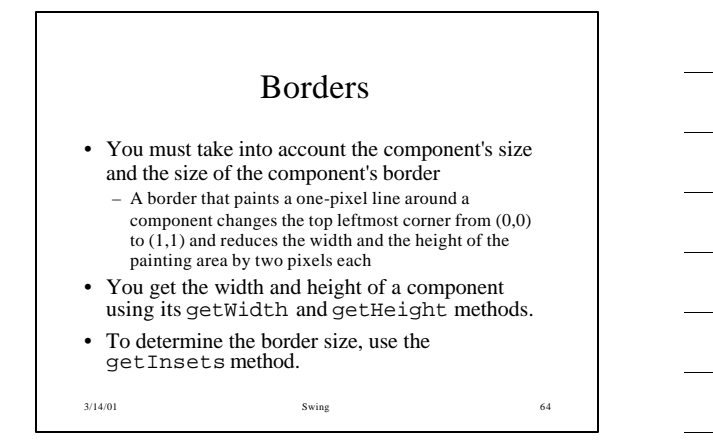

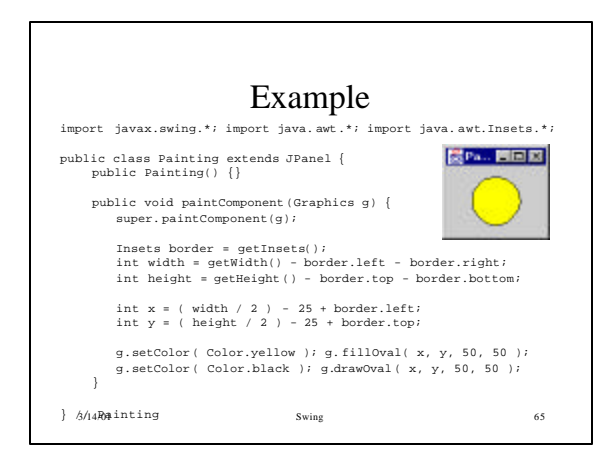

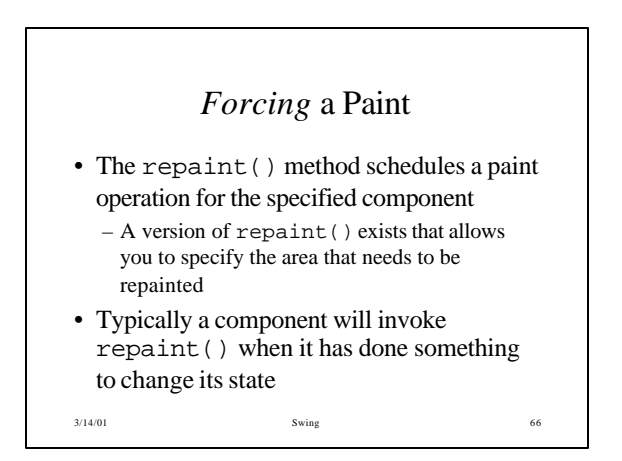

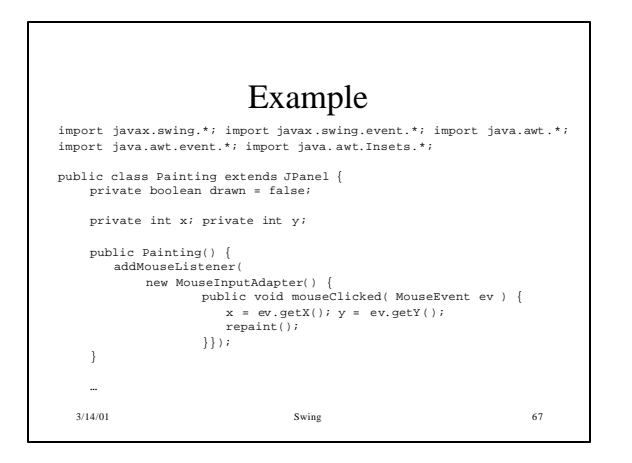

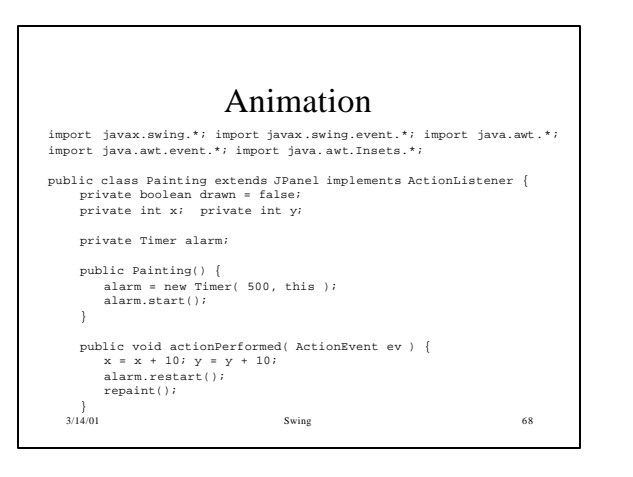